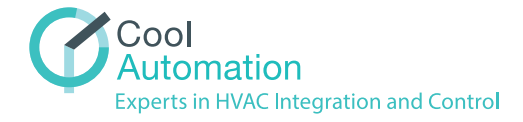

## Quick Start with your CoolMasterNet

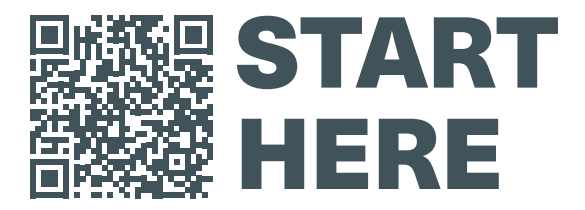

www.coolautomation.com/quickstart

Scan the code and go to the link above to get started with CoolMasterNet Quick installation guide.

## Getting to Know your CoolMasterNet

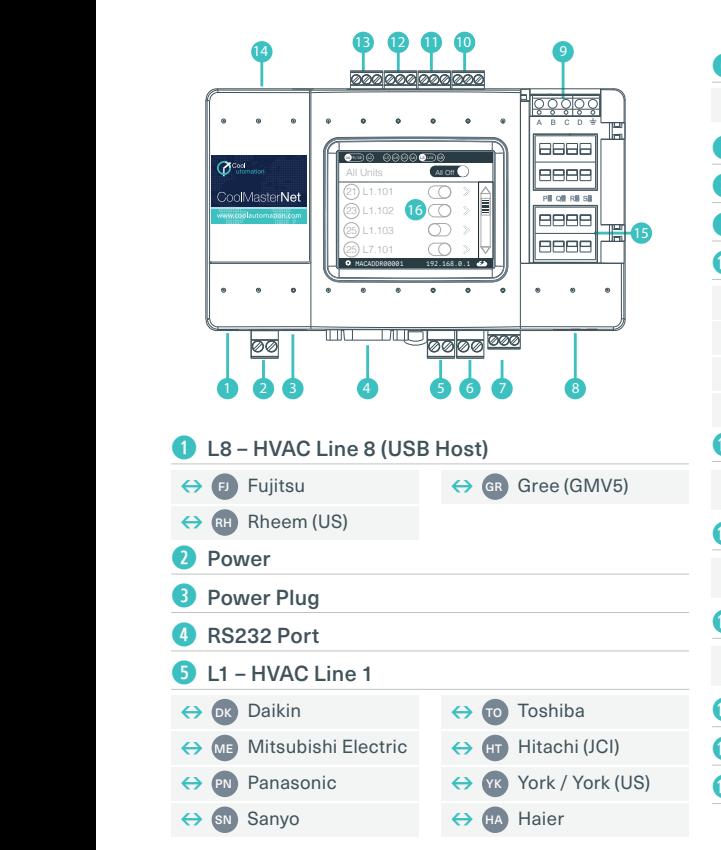

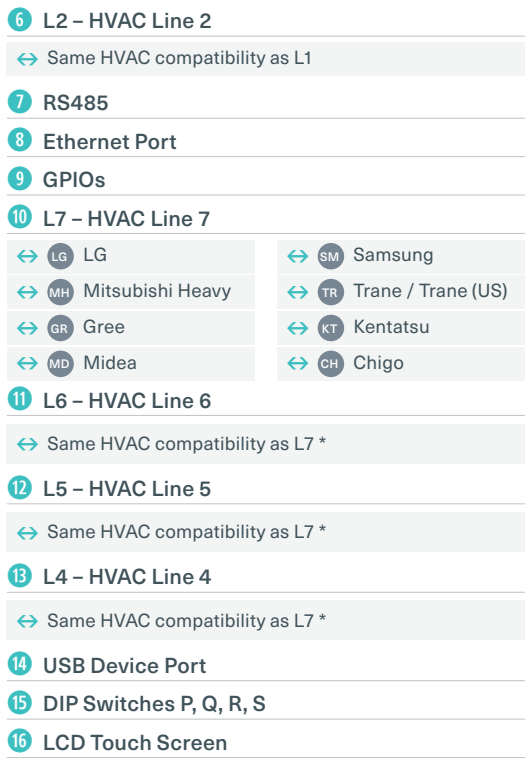